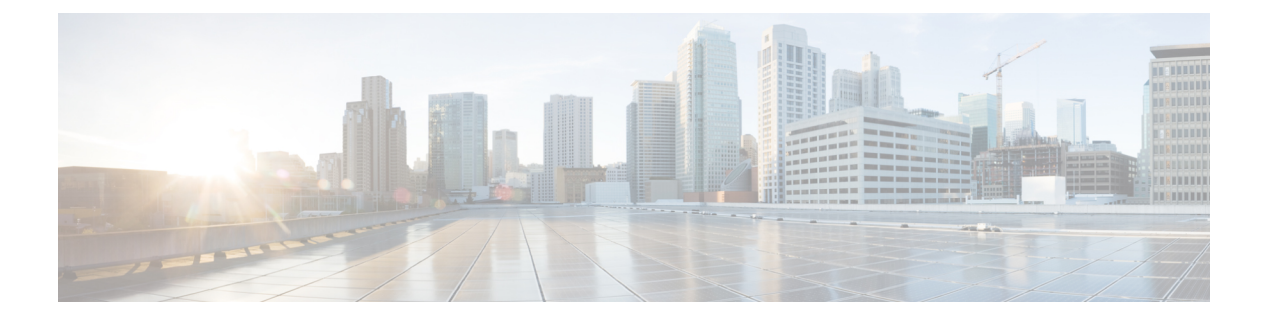

## **U Commands**

• udld [\(Ethernet\),](#page-1-0) page 2

 $\Gamma$ 

T

## <span id="page-1-0"></span>**udld (Ethernet)**

To enable and configure the Unidirectional Link Detection (UDLD) protocol on an Ethernet interface, use the **udld** command. To disable UDLD, use the **no** form of this command.

**udld** {**aggressive| disable| enable**}

**no udld** {**aggressive| disable| enable**}

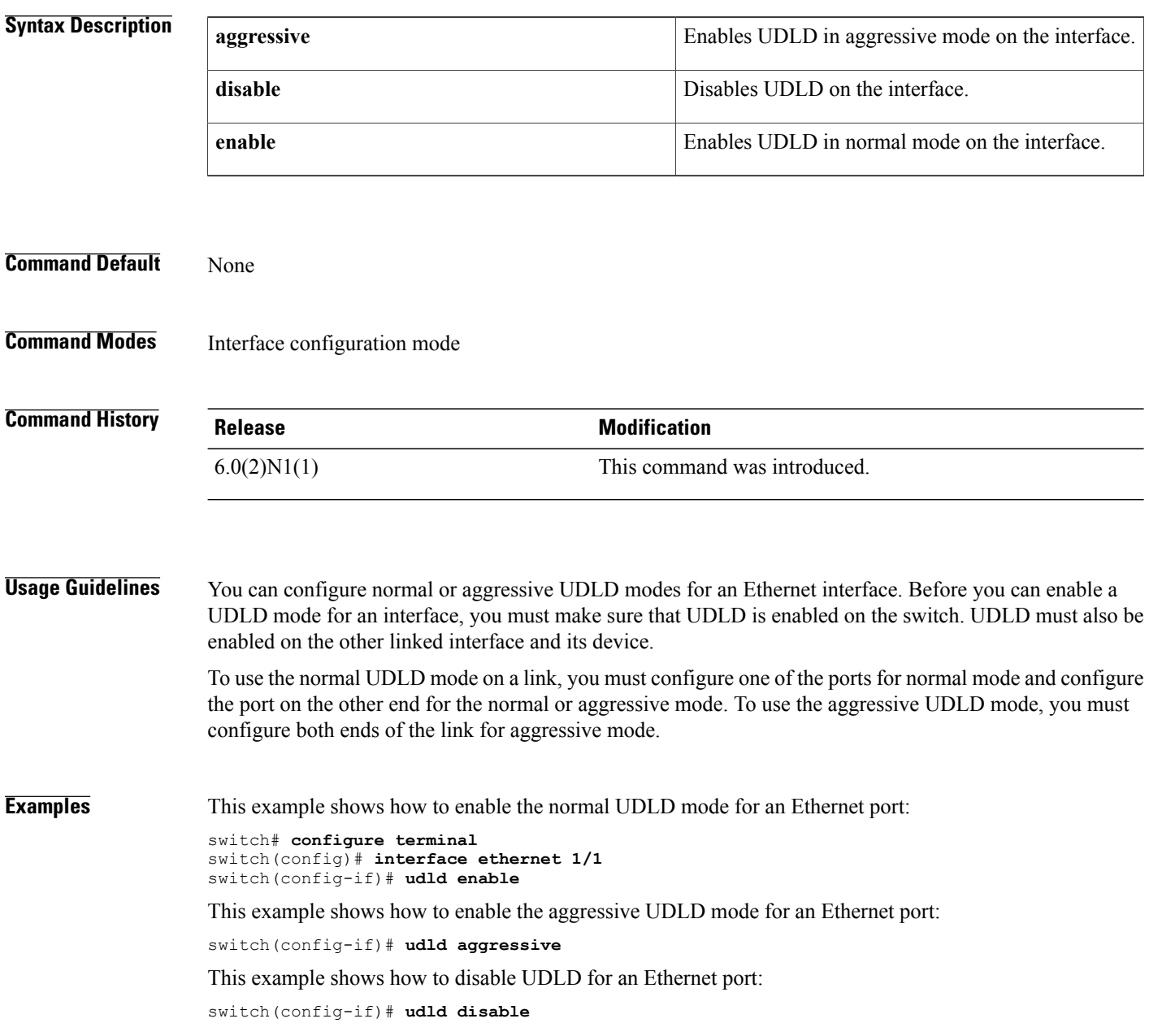

## **Related Commands**

 $\mathbf I$ 

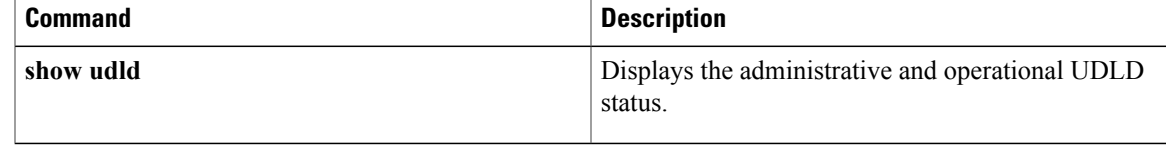

 $\mathbf I$ 

٦